# Autorización, modificación, suspensión de la calidad para actuar como autorretenedor en la fuente

Mediante este trámite podrá conocer el procedimiento con el que se le permite a una persona jurídica solicitar a la DIAN, la autorización para actuar como autorretenedor en la fuente a título del Impuesto sobre la renta, siempre y cuando cumpla con los requisitos, y con el fin de que sus clientes no le efectúen la retención en la fuente en el momento del pago o abono en cuenta. Una vez autorizado se puede tramitar la modificación de la Resolución respecto a la razón social del contribuyente o la suspensión de la calidad para actuar como autorretenedor en la fuente.

- Presentar oficio de solicitud escrita de Autorización en original y una copia, dirigido a la Subdirección de Gestión de Recaudo y Cobranzas de la Dirección de Gestión de Ingresos y que contenga los siguientes requisitos:
	- **-** Nombre completo del solicitante o razón social, señalando nombres y apellidos del representante o apoderado debidamente otorgado cuando fuere el caso.
	- **-** Exponer las razones técnicas y jurídicas en que se fundamenta la solicitud.
	- Firma del solicitante, con documento de identidad y dirección para notificaciones.
- Certificación expedida y avalada por el Revisor Fiscal y/o contador, en la cual se certifica que los INGRESOS BRUTOS OPERACIONALES obtenidos y declarados en el periodo fiscal anterior o en el lapso de tiempo del periodo fiscal que ha transcurrido al momento de la solicitud, son superiores a 130.000 UVT.
- Certificación de Antecedentes del Revisor Fiscal o contador que avala y firma la certificación sobre los INGRESOS BRUTOS OPERACIONALES.
- Listado de a menos cincuenta (50) clientes que le realizan retención en la fuente.

### Paso 1: ALISTAR LA DOCUMENTACIÓN Y CUMPLIR LOS SIGUIENTES REQUISITOS:

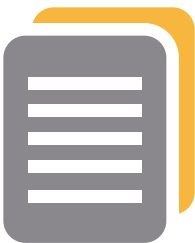

Autorización de la calidad para actuar como autorretenedor en la fuente:

- · Presentar oficio de solicitud escrita de Modificación en original y una copia, dirigido a la Subdirección de Gestión de Recaudo y Cobranzas de la Dirección de Gestión de Ingresos y que contenga los siguientes requisitos:
	- **-** Nombre completo del solicitante o razón social, señalando nombres y apellidos del representante o apoderado debidamente otorgado cuando fuere el caso.
	- **-** Exponer las razones técnicas y jurídicas en que se fundamenta la solicitud.
	- Firma del solicitante, con documento de identidad y dirección para notificaciones.
- Certificado o documentos en los que conste el cambio que requiere.

 Si sus ingresos exceden por ventas brutas los 630.000 millones, si cuenta con un patrimonio superior a 10.000 millones, si ha sido declarado zona franca especial o si posee inversión estatal también debe anexar:

Se suspende por las causales establecidas en el artículo 3º. de la [Resolución 4074 de 2005](http://www.dian.gov.co/descargas/convocatorias/128_2009/DocumentosGuiaNo.2/Resolucion_04074_25052005_DIAN.pdf), modificada por la [Resolución 7683 de 2010,](http://www.dian.gov.co/dian/13Normatividad.nsf/fa3eae82f6154e4a05256f88006679fd/d1a7e421e7f056020525777c00571a34?OpenDocument) o bien, por solicitud del contribuyente, previa evaluación por parte de la Subdirección de Gestión de Recaudo y Cobranzas de las circunstancias que motivan la solicitud.

- **-** Certicación Expedida por un contador público, o revisor scal, inscrito ante la Junta Central de Contadores
- Si la sociedad se encuentra en proceso de concordato, acuerdo de reestructuración o reorganización, debe anexar:
	- Certificación expedida por el Revisor Fiscal que indique no tener deudas tributarias, aduaneras o cambiarias exigibles en mora superior a un mes y su relación patrimonio liquidado/patrimonio bruto es igual o superior a -70% a la fecha que realice la solicitud.
- Las condiciones de Encontrarse inscrito en el Registro Único Tributario RUT y estar constituido legalmente serán verificadas por la DIAN directamente.

- Se puede comunicar al teléfono 6079999 6079800 extensión 905257 de lunes a viernes de 9:00 am a 5:00 pm.
- Enviar correo electrónico al buzón de la Coordinación Control Extensivo de Obligaciones de la Subdirección de Gestión de Recaudo y Cobranzas [Coord\\_control\\_ext\\_obl Coord\\_control\\_ext\\_obl@dian.gov.co](Coord_control_ext_obl@dian.gov.co)
	- Escribir al **Buzón de PQRS y Denuncias**

#### MODIFICACIÓN DE LA CALIDAD PARA ACTUAR COMO AUTORRETENEDOR EN LA FUENTE:

# Portafolio de Tramites y Servicios DIAN

#### SUSPENSIÓN DE LA CALIDAD PARA ACTUAR COMO AUTORRETENEDOR EN LA FUENTE:

- Presentar oficio de solicitud de Suspensión en original y una copia, dirigido a la Subdirección de Gestión de Recaudo y Cobranzas de la Dirección de Gestión de Ingresos y que contenga los siguientes requisitos:
	- **-** Nombre completo del solicitante o razón social, señalando nombres y apellidos del representante o apoderado debidamente otorgado cuando fuere el caso.
	- **-** Exponer las razones técnicas y jurídicas en que se fundamenta la solicitud.
	- **-** Firma del solicitante, con documento de identidad y dirección para notificaciones.
- Certificado o documentos en los que acredita las razones argumentadas de la suspensión.

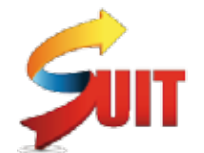

Para ver los requisitos que deben cumplir los documentos a presentar y demás condiciones del trámite, consul[tar en:](http://www.suit.gov.co/VisorSUIT/index.jsf?FI=178) 

## Paso 2: RADICAR LOS DOCUMENTOS

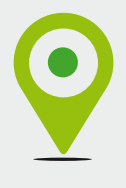

- Si el solicitante se encuentra ubicado en Bogotá D.C. puede radicar los documentos en el área de Documentación ubicada en la carrera 7 No. 6 C 54 Piso 1 dirigidos a la Subdirección de Gestión de Recaudo y Cobranzas de la Dirección de Gestión de Ingresos o presentarlos en la División de Documentación de las sedes de la DIAN en el país.
	- Escribir al [Buzón de PQRS y Denuncias](http://www.dian.gov.co/contenidos/servicios/quejas_y_soluciones.html) advirtiendo que el término es para resolver la solicitud, no es el de un derecho de petición, regulado por la Ley 1775 de 2015, pues éste trámite tiene un término especial de dos meses.

## Paso 3: SEGUIMIENTO DE LA SOLICITUD

Para realizar el seguimiento a la solicitud tiene estas opciones:

# Paso 4: NOTIFICACIÓN DE LA RESPUESTA

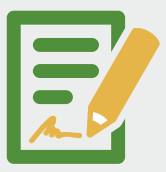

La DIAN notificará el acto administrativo que decide la solicitud en la Dirección seccional de la ciudad donde el solicitante tiene su domicilio fiscal o en la ciudad donde solicita la notificación.

> Conozca la completa gama de trámites y servicios que presta la Dirección de Impuestos y Aduanas Nacional DIAN ingresando a nuestro portafolio en www.dian.gov.co

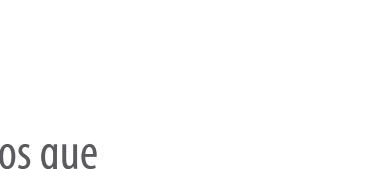

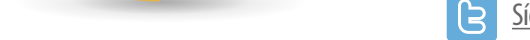

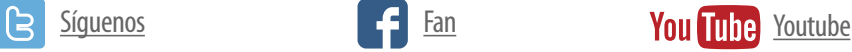

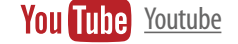

[Consulte más información en:](https://www.sivirtual.gov.co/memoficha-tramite/-/tramite/T178)

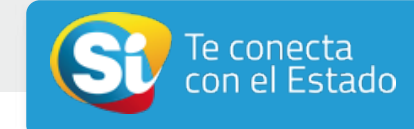

### **(3)** Recuerde que este trámite como todos los otros trámites de la DIAN son totalmente gratuítos (3)

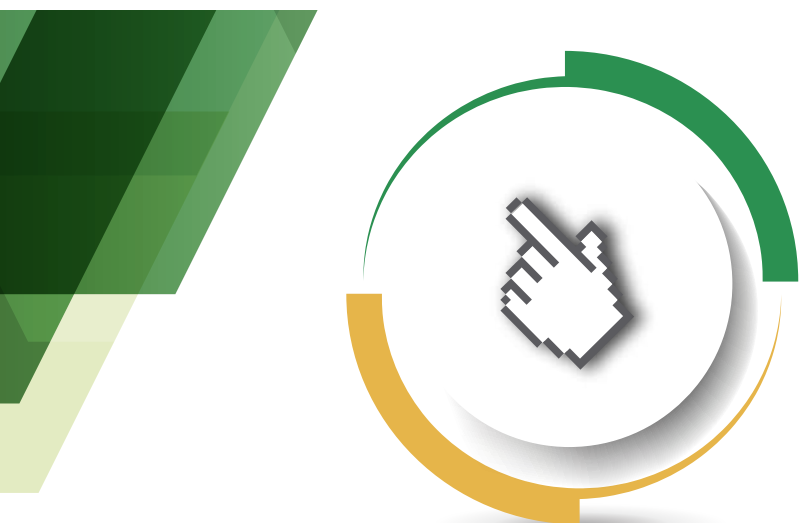

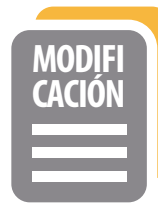

Cualquier cambio en la razón social de la sociedad autorizada conlleva una modificación de la Resolución por lo que la deberá informar a la DIAN y pedir se realice una modificación de la Resolución de Autorización sustentando el cambio con el Certificado correspondiente.

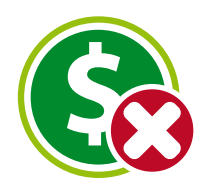

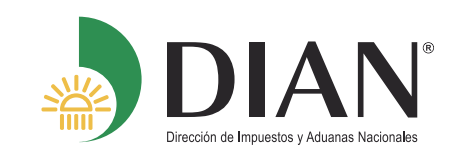

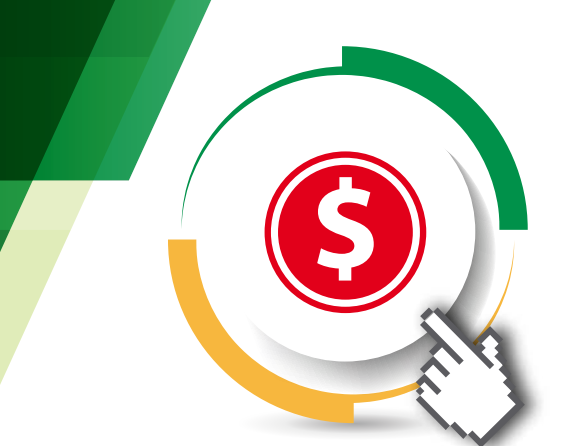

#### Portafolio de Tramites y Servicios DIAN